Министерство образования и науки Российской Федерации Федеральное государственное бюджетное образовательное учреждение высшего образования «Кубанский государственный университет» Факультет компьютерных технологий и прикладной математики

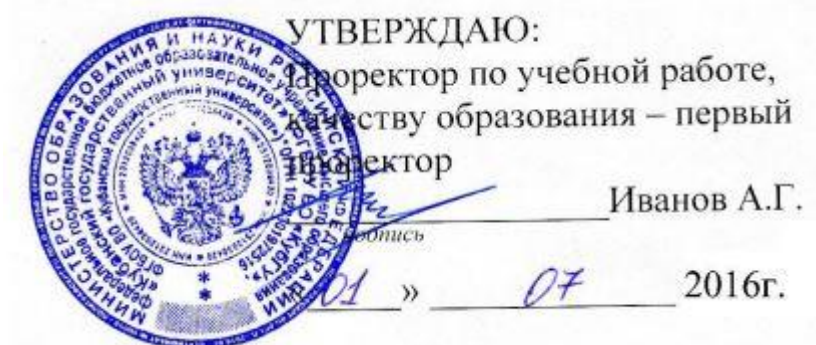

# **РАБОЧАЯ ПРОГРАММА ДИСЦИПЛИНЫ**

## **Б1.В.ДВ.09.02 ПРОГРАММИРОВАНИЕ В ECLIPSE**

Направление подготовки **01.03.02 Прикладная математика и информатика**

Направленность (профиль) Математическое моделирование и вычислительная

математика: Математическое моделирование

Программа подготовки академическая

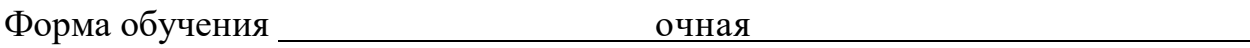

Квалификация (степень) выпускника бакалавр

Краснодар 2016

Рабочая программа дисциплины «ПРОГРАММИРОВАНИЕ В ECLIPSE» составлена в соответствии с Федеральным государственным образовательным стандартом высшего образования (ФГОС ВО) по направлению **01.03.02 Прикладная математика и информатика**, утвержденным приказом Министерства образования и науки Российской Федерации № 228 от 12 марта 2015 г.

Программу составил:

Капустин М.С., канд. физ.-мат. наук, доцент кафедры математического моделирования КубГУ

Рабочая программа дисциплины «Программирование в Eclipse» утверждена утверждена на заседании кафедры математического моделирования протокол № 13 « 28 » июня 2016 г.

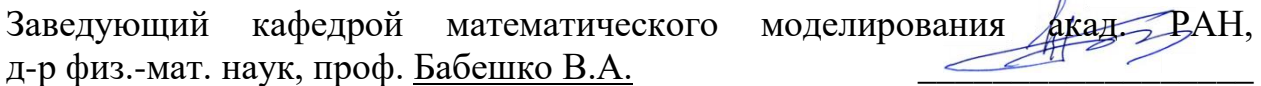

Утверждена на заседании учебно-методической комиссии факультета компьютерных технологий и прикладной математики протокол № 7 « 29» июня 2016 г.

Председатель УМК факультета 1 председатель УМК факультета<br>канд. физ.-мат. наук, доцент Малыхин К.В.

Рецензенты:

Бегларян М.Е., канд. физ.-мат. наук, зав. кафедрой CГЕНД СКФ ФГБОУ ВО «РГУП»

Костенко К.И., канд. физ.-мат. наук, доцент, зав. кафедрой интеллектуальных информационных систем КубГУ

#### **1. Цели и задачи изучения дисциплины**

#### **1.1 Цели и задачи освоения дисциплины**

Основная цель и задача курса заключается в приобретении студентами теоретических знаний и практических навыков по программированию в среде разработки Eclipse. В качестве основного языка программирования, используется Java.

Цели дисциплины соответствуют формируемой компетенции ОПК-4, ПК-7.

#### **1.2 Место дисциплины в структуре образовательной программы**

Дисциплина «Программирование в Eclipse» относится к дисциплинам по выбору вариативной части Блока 1. Дисциплины (модули) бакалавра. Место курса в подготовке выпускника определяется востребованностью изучаемых технологий при разработке современного программного обеспечения.

Необходимым требованием к «входным» знаниям, умениям и опыту деятельности обучающегося при освоении данной дисциплины, приобретенным в результате освоения предшествующих дисциплин является освоение материалов курсов "Языки программирования и методы трансляции", "Основы функционального программирования".

#### **1.3 Требования к результатам освоения содержания дисциплины**

В соответствии с требованиями к уровню подготовки студентов, реализацией перечисленных выше целей и задач предполагается формирование следующих основных знаний и умений будущих специалистов:

- общие навыки работы в среде Eclipse;
- установка и использование плагинов;
- основные принципы разработки программ на Java;
- принципы компиляции и исполнения программ на Java;
- отладка и тестирование;
- работа в системе контроля версий SVN.

Процесс освоения дисциплины «Программирование в Eclipse» направлен на получения необходимого объема знаний, отвечающих требованиям ФГОС ВО и обеспечивающих успешное ведение бакалавром профессиональной деятельности, владение общими принципами работы в среде разработки Eclipse, решения прикладных задач, а также на выработку умений применять на практике полученные в рамках курса знания.

В результате изучения дисциплины студента овладевает следующими компетенциями.

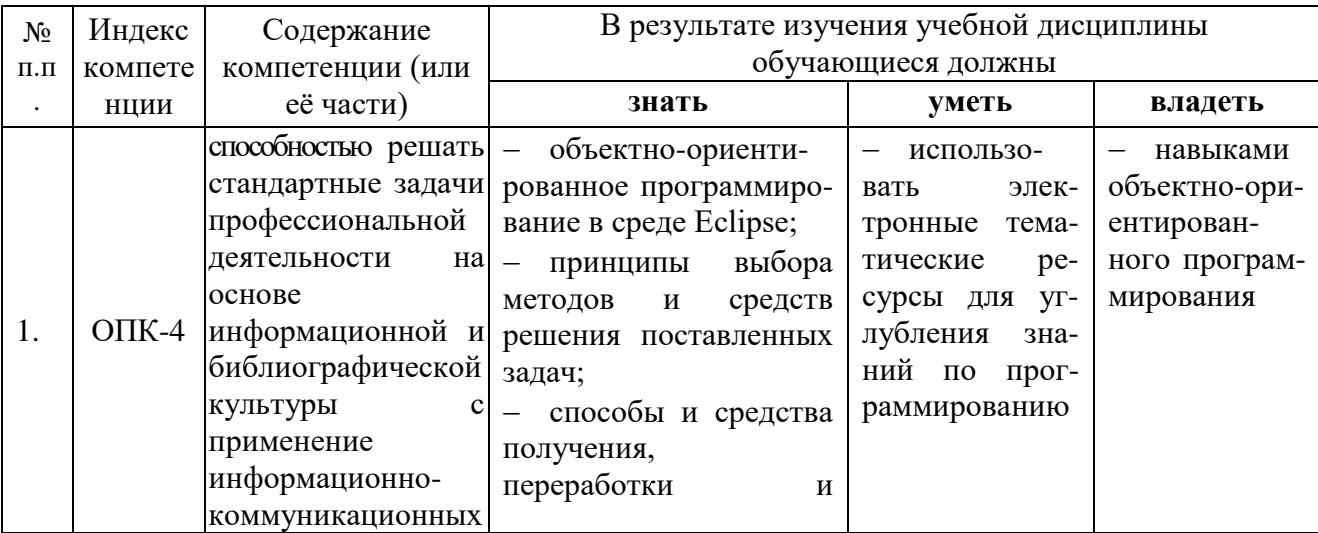

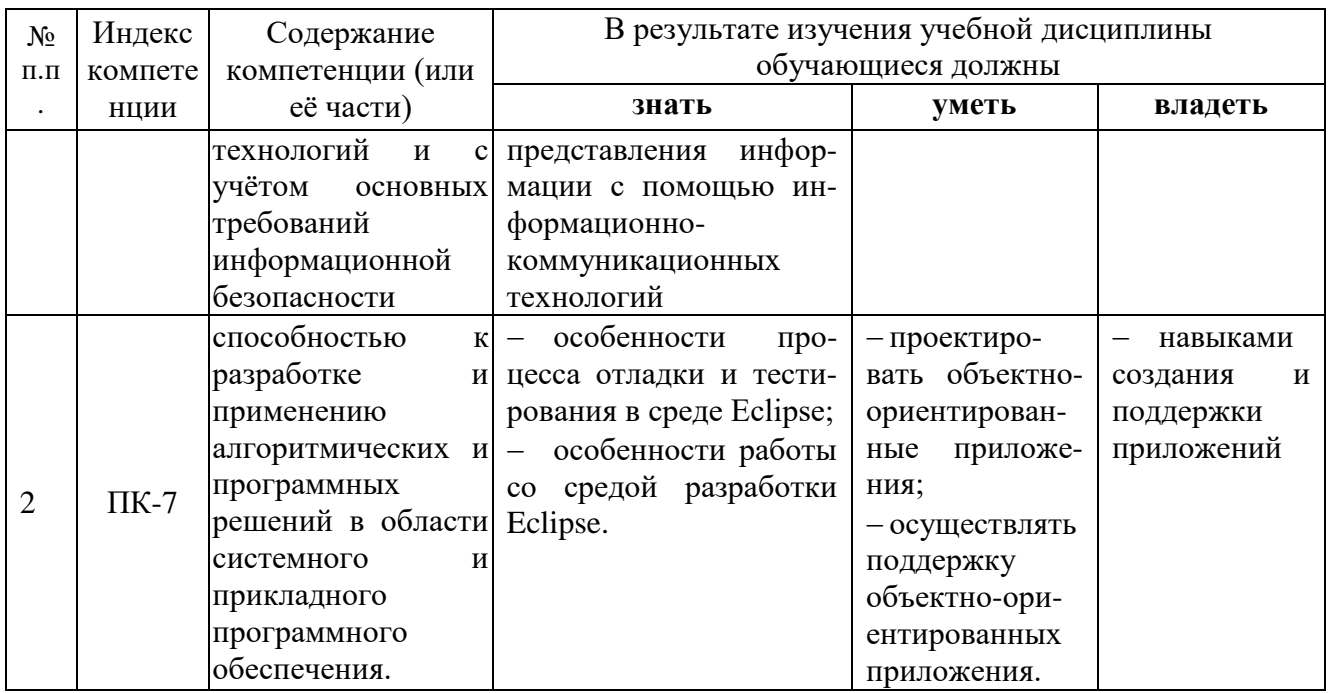

#### **2. Содержание и структура дисциплины**

#### **2.1 Распределение трудоемкости дисциплины**

Общая трудоемкость дисциплины составляет 3 зачетных единицы, 108 академических часа (из них 60 аудиторных). Курс «Программирование в Eclipse» состоит из лабораторных занятий, сопровождаемых регулярной индивидуальной работой преподавателя со студентами в процессе самостоятельной работы. Программой дисциплины предусмотрены 54 часа лабораторных работ, 6 часов контрольных занятий, а также 48 часов самостоятельной работы.

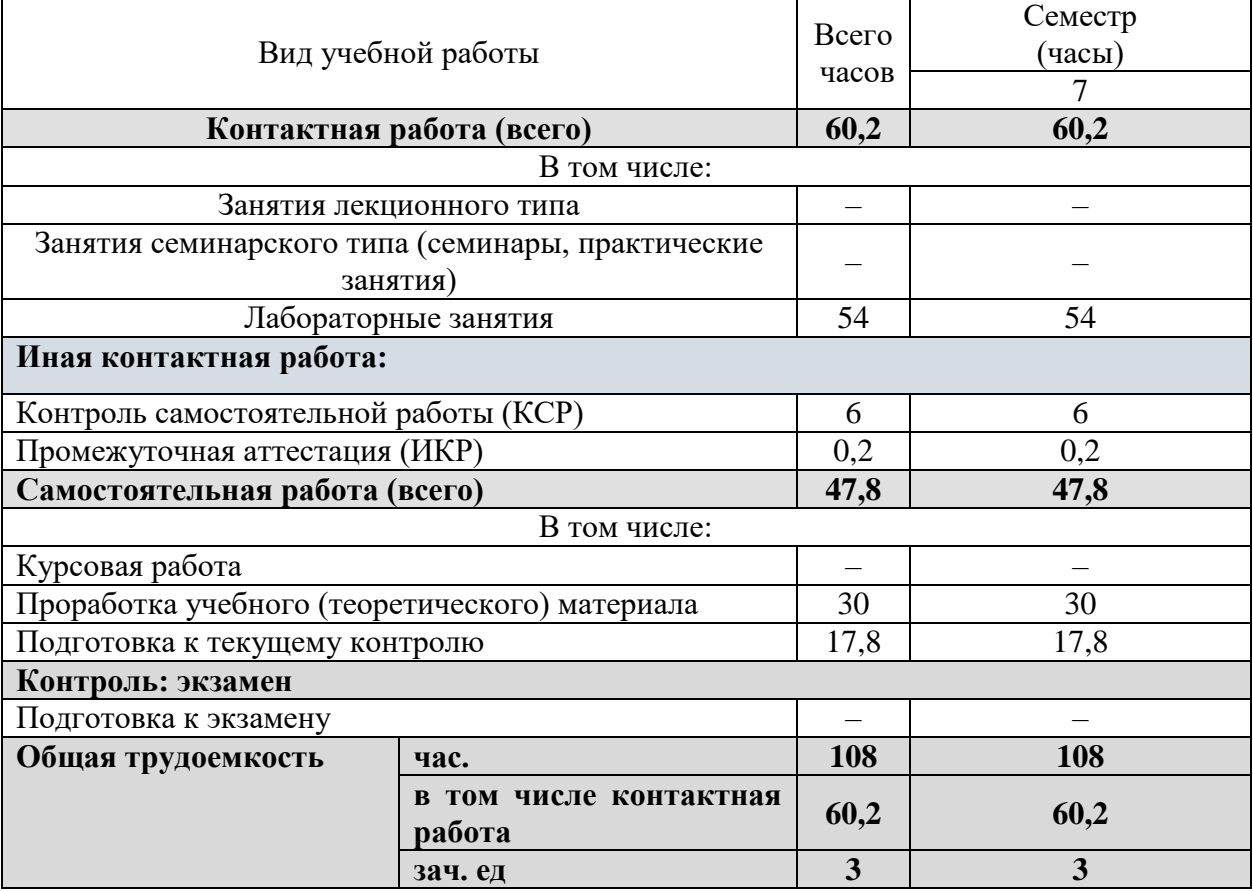

## **2.2 Структура дисциплины**

Распределение видов учебной работы по разделам дисциплины. Разделы дисциплины, изучаемые в 7 семестре

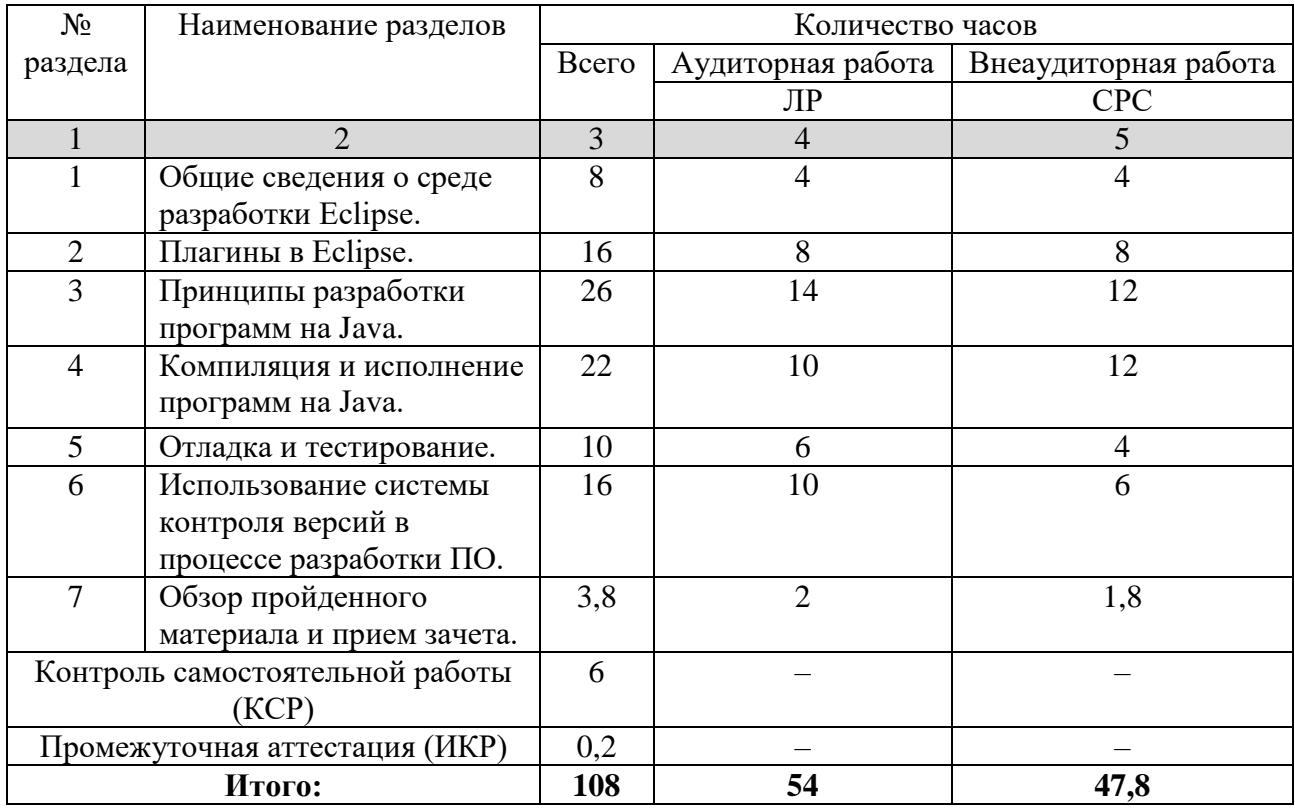

## **2.3 Содержание разделов дисциплины**

#### **2.3.1 Лабораторные занятия**

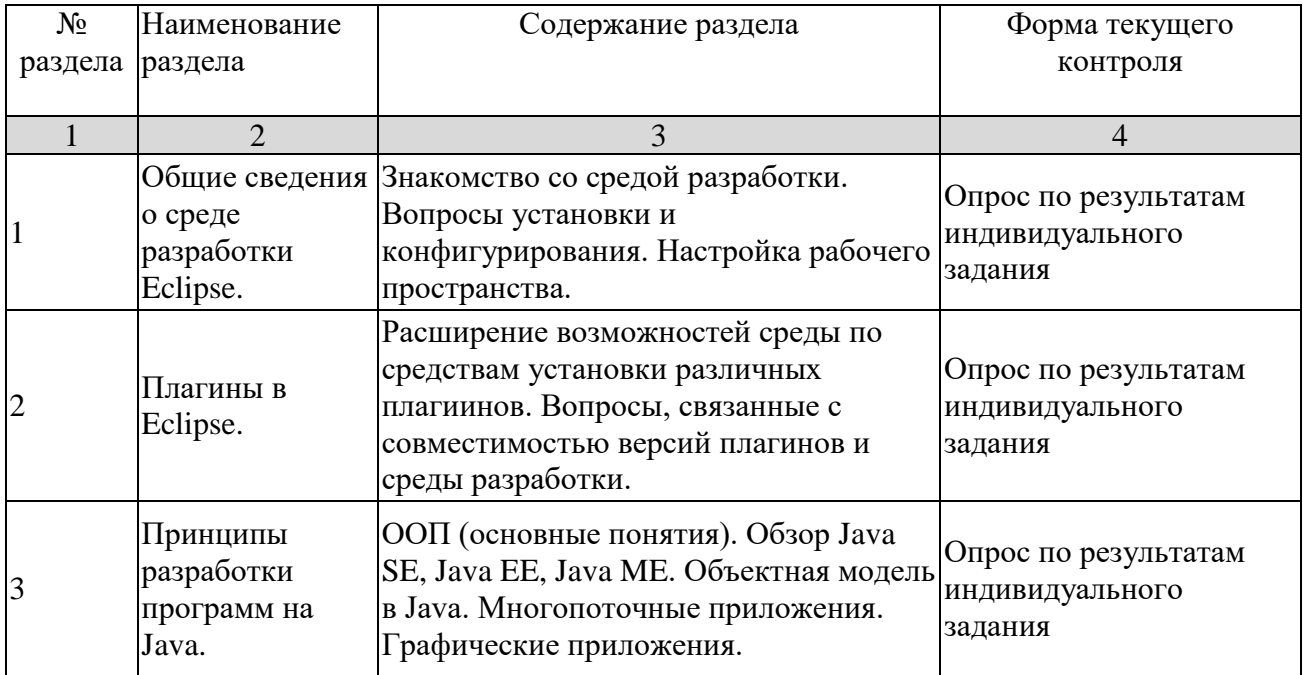

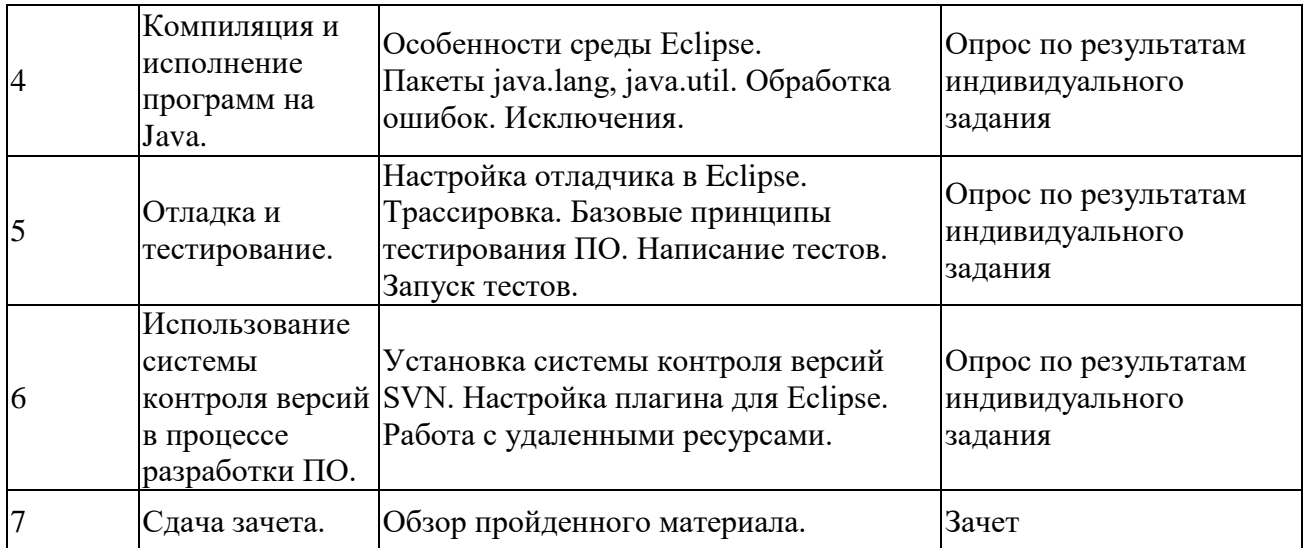

#### **2.3.2 Примерная тематика курсовых работ (проектов)**

Учебный план не предусматривает курсовых работ по данной дисциплине.

#### **2.4 Перечень учебно-методического обеспечения для самостоятельной работы обучающихся по дисциплине**

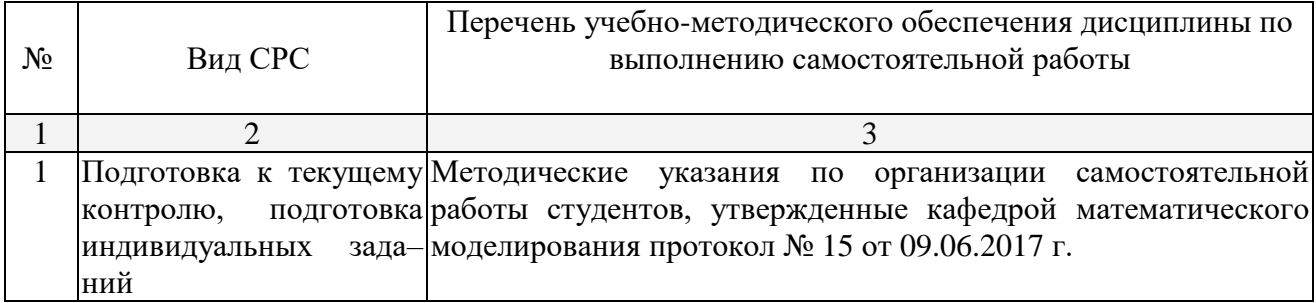

Учебно-методические материалы для самостоятельной работы обучающихся из числа инвалидов и лиц с ограниченными возможностями здоровья (ОВЗ) предоставляются в формах, адаптированных к ограничениям их здоровья и восприятия информации:

Для лиц с нарушениями зрения:

– в печатной форме увеличенным шрифтом,

– в форме электронного документа.

Для лиц с нарушениями слуха:

– в печатной форме,

– в форме электронного документа.

Для лиц с нарушениями опорно-двигательного аппарата:

– в печатной форме,

– в форме электронного документа.

Данный перечень может быть конкретизирован в зависимости от контингента обучающихся.

#### **2.5 Самостоятельное изучение разделов дисциплины**

Целью самостоятельной работы является углубление знаний, полученных в результате аудиторных занятий, выработка навыков индивидуальной работы, закрепление навыков, сформированных во время лабораторных занятий.

Содержание приведенной основной и дополнительной литературы позволяет охватить широкий круг задач.

#### **3. Образовательные технологии**

С точки зрения применяемых методов используются как традиционные информационно-объяснительные занятия, так и интерактивная подача материала с мультимедийной системой. Компьютерные технологии в данном случае обеспечивают возможность разнопланового отображения алгоритмов и демонстрационного материала. Такое сочетание позволяет оптимально использовать отведенное время и раскрывать логику и содержание дисциплины.

Цель *лабораторного занятия* – научить применять теоретические знания при решении конкретных задач. Лабораторные занятия проводятся в компьютерных классах.

Темы, задания и вопросы для самостоятельной работы призваны сформировать навыки поиска информации, умения самостоятельно расширять и углублять знания, полученные в ходе лабораторных занятий.

Подход разбора конкретных ситуаций широко используется как преподавателем, так и студентами при проведении анализа результатов самостоятельной работы. Это обусловлено тем, что в процессе моделирования часто встречаются задачи, для которых единых подходов не существует. Каждая конкретная задача при своем моделировании (исследовании) имеет множество подходов, а это требует разбора и оценки целой совокупности конкретных ситуаций. Этот подход особенно широко используется при определении адекватности математической модели и результатов моделирования на отдельных этапах.

Применяемая технология коллективного взаимодействия в виде организованного диалога, реализует коллективный способ обучения.

Групповые индивидуальные задания формируют навыки исследовательской работы в коллективе.

Для лиц с ограниченными возможностями здоровья предусмотрена организация консультаций с использованием электронной почты.

#### **4. Оценочные средства для текущего контроля успеваемости и промежуточной аттестации**

Учебная деятельность проходит в соответствии с графиком учебного процесса. Процесс самостоятельной работы контролируется во время аудиторных занятий и индивидуальных консультаций. Самостоятельная работа студентов проводится в форме изучения отдельных теоретических вопросов по предлагаемой литературе.

Фонд оценочных средств дисциплины состоит из средств текущего контроля (см. список лабораторных работ) и итоговой аттестации (зачета).

В качестве оценочных средств, используемых для текущего контроля успеваемости, предлагается перечень вопросов, которые прорабатываются в процессе освоения курса. Данный перечень охватывает все основные разделы курса, включая знания, получаемые во время самостоятельной работы. Кроме того, важным элементом технологии является самостоятельное решение студентами и сдача заданий. Это полностью индивидуальная форма обучения. Студент рассказывает свое решение преподавателю, отвечает на дополнительные вопросы.

Оценка успеваемости осуществляется по результатам: самостоятельного выполнения лабораторных работ, устного опроса при сдаче выполненных самостоятельных заданий, индивидуальных лабораторных заданий, ответа на зачете (для выявления знания и понимания теоретического материала дисциплины). Проверка индивидуальных заданий и устный опрос по их результатам позволяет проверить компетенцию ОПК-4. Существенным элементом образовательных технологий является не только умение студента найти решение

поставленной задачи, но и донести его до всей аудитории.

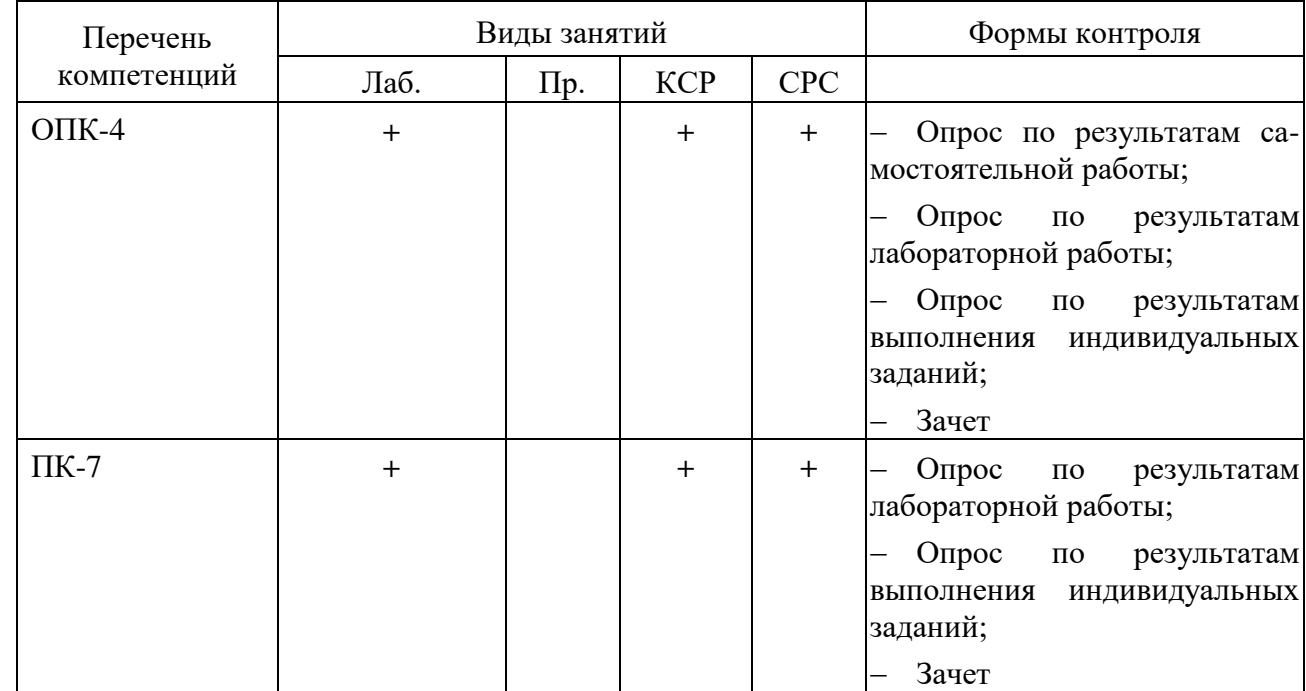

#### **Соответствие компетенций, формируемых при изучении дисциплины, и видов занятий**

#### **4.1 Фонд оценочных средств для проведения текущего контроля**

**Типовые контрольные задания или иные материалы, необходимые для оценки знаний, умений, навыков и (или) опыта деятельности, характеризующие этапы формирования компетенций в процессе освоения образовательной программы**

#### **Перечень вопросов, выносимых на зачет**

- 1. Структура среды разработки Eclipse.
- 2. Настройка рабочего пространства.
- 3. Способы установки расширений среды разработки.
- 4. Настройка для работы с различными версиями SDK/JRE.
- 5. Отладчик Eclipse.
- 6. Инструменты тестирования программ в Eclipse.
- 7. Настройка системы контроля версий.
- 8. Установка и настройка плагина к Eclipse
- 9. Обработка ошибок
- 10. Базовые принципы тестирования ПО.
- 11. Принципы разработки программ на Java
- 12. Многопоточные приложения.
- 13. Работа с удаленными ресурсами.

#### **Примерные задания для лабораторных работ**

**1.** Цель работы — разработка главного меню в среде Eclipse.

Создать в среде Eclipse приложение, при запуске главной формы Form1 которого появляется главное меню вида:

Пункт 1 Пункт 2 Выход

с числом подпунктов 4 и 3 соответственно. При вызове подпункта в центре формы должно появляться сообщение: Студент <ФИО> вызвал пункт <номер пункта> подпункт <номер подпункта>.

На главной форме Form1 приложения поместить 2 кнопки:

«Очистить экран» «Выход»

Дополнительные задания:

**1)** В первом пункте меню вставить разделительную черту между подпунктами.

**2)** Создать форму Form2 с заголовком "Окно №2". Поместить на неѐ две кнопки "Да" и "Нет".

Во втором пункте меню второй формы вставить подменю, вызывающее окно вторичной формы Form2 в модальном режиме.

После закрытия формы Form2 организовать вывод в центре формы Form1 сообщения "Пользователь выбрал Да" или "Пользователь выбрал Нет".

**3)** Создать форму Form3 с заголовком "Окно № 3". Поместить на неѐ меню с одним пунктом "Закрыть окно № 3".

В первом пункте меню первой формы вставить подменю, вызывающее окно вторичной формы Form3 в немодальном режиме со слиянием меню форм Form1 и Form3.

**2.** Цель работы — отладка программы в среде Eclipse.

Выполнить отладку, предложенного преподавателем исходного кода. Такой код содержит как синтаксические, так и логические ошибки.

**3.** Цель работы — работа с системой контроля версий в среде Eclipse.

Аудитория разбивается преподавателем на группы по два человека, которые обмениваются решениями задания 1. После чего, каждый вносит изменения в полученный программный код (необходимый с его точки зрения) и публикует на сервере SVN.

#### **5. Перечень основной и дополнительной учебной литературы, необходимой для освоения дисциплины**

#### **5.1 Основная литература**

1. Кулямин В. Компонентный подход в программировании. М.: Национальный Открытый Университет «ИНТУИТ», 2016. 591 с. [Электронный ресурс]. – Режим доступа: [http://biblioclub.ru/index.php?page=book&id=429086.](http://biblioclub.ru/index.php?page=book&id=429086)

2. Синица С.Г. Программирование на JAVA / С.Г. Синица, А.В. Уварова. Краснодар: Кубанский государственный университет, 2016. 117 с.

Для освоения дисциплины инвалидами и лицами с ограниченными возможностями здоровья имеются издания в электронном виде в электронно-библиотечных системах.

#### **5.2 Дополнительная литература**

3. [Гриценко, Ю.Б.](https://e.lanbook.com/reader/book/4961/#authors) [Системы реального времени.](https://e.lanbook.com/reader/book/4961/#book_name) Томск: [Томский государственный](http://biblioclub.ru/index.php?page=publisher_red&pub_id=14981)  [университет систем управления и радиоэлектроники,](http://biblioclub.ru/index.php?page=publisher_red&pub_id=14981) 2009. 263 с. [Электронный ресурс]. – Режим доступа: http://biblioclub.ru/index.php?page=book\_red&id=208657&sr=1.

4. Ноутон П., Шилдт Г. Java 2: наиболее полное руководство. СПб.: БХВ-Петербург, 2008. 1050 с.

5. Баженова И.Ю. Язык программирования Java. М: Диалог-МИФИ, 2008. 254 с. [Электронный ресурс]. – Режим доступа: [http://biblioclub.ru/index.php?page=book&id=54745.](http://biblioclub.ru/index.php?page=book&id=54745)

#### **5.3 Интернет-ресурсы:**

1. Полное справочное руководство к среде Eclipse<http://eclipse.org/documentation/>

#### **6. Перечень информационных технологий, используемых при осуществлении образовательного процесса по дисциплине**

#### **6.1 Перечень информационных технологий**

– Проверка индивидуальных заданий и консультирование посредством электронной почты.

– Использование электронных презентаций при проведении лекционных и лабораторных занятий.

#### **6.2 Перечень необходимого программного обеспечения**

1. Операционная система MS Windows или Linux совместимые OS.

2. Среда разработки Eclipse (Eclipse IDE for Java EE Developers)

#### **6.3 Перечень информационных справочных систем:**

1. Университетская информационная система РОССИЯ (УИС Россия) [\(http://uisrussia.msu.ru\)](http://uisrussia.msu.ru/).

2. Электронная библиотечная система "Юрайт" (http://www.biblio-online.ru).

3. Электронная библиотечная система "Университетская библиотека ONLINE" [\(http://www.biblioclub.ru\)](http://www.biblioclub.ru/).

4. Электронная библиотечная система издательства "Лань" (http://e.lanbook.com).

5. Электронная библиотечная система eLIBRARY.RU [\(http://www.elibrary.ru\)](http://www.elibrary.ru/).

#### **7. Методические указания для обучающихся по освоению дисциплины**

Текущие задания (см. список лабораторных работ) должны быть в установленные сроки запущены и продемонстрированы на ПЭВМ студентом преподавателю во время лабораторного занятия, при этом защита показываемого текущего задания или зачетной работы подразумевает диалог преподавателя и студента, в процессе которого студент должен прокомментировать свою программу и ответить на вопросы преподавателя, если таковые будут иметься. По результатам беседы защищаемое задание или работа либо принимается, либо даются рекомендации по доведению ее до надлежащего вида, после чего на последующем занятии происходит ее повторная защита.

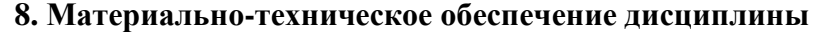

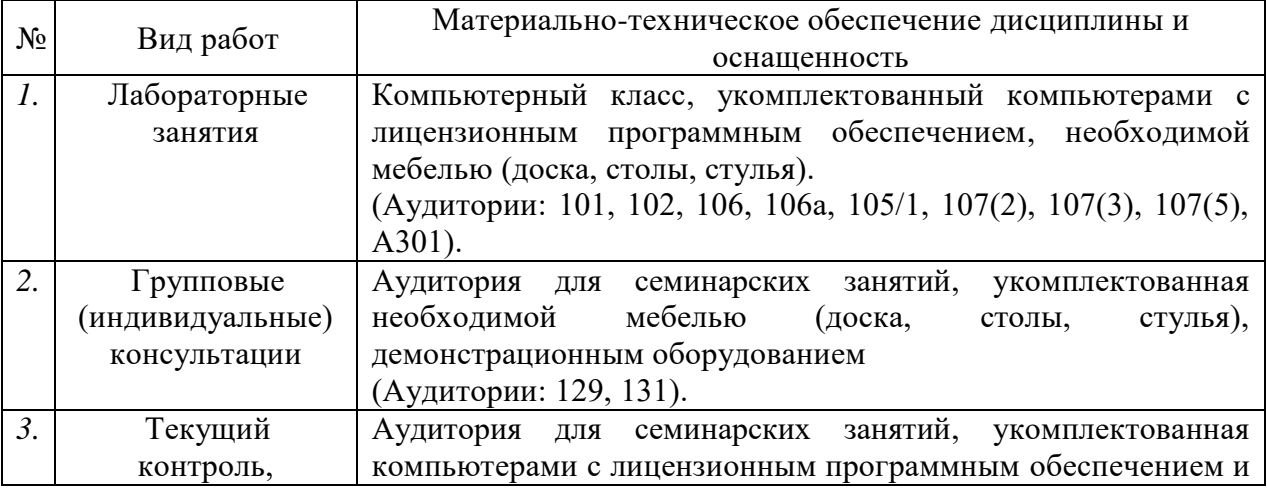

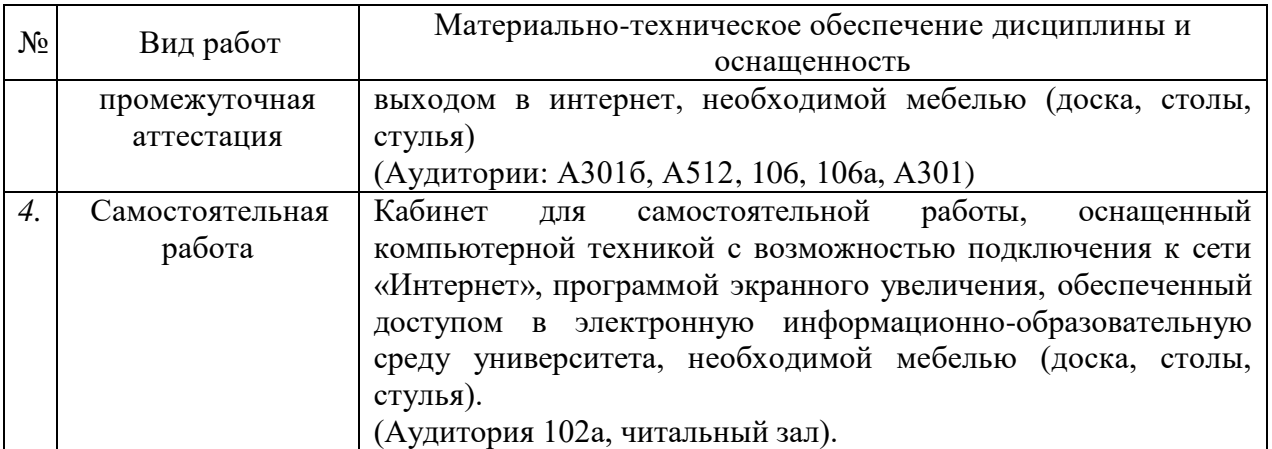

Компьютерная поддержка учебного процесса по направлению 01.03.02 Прикладная математика и информатика обеспечивается по всем дисциплинам. Факультет компьютерных технологий и прикладной математики, оснащен компьютерными классами, установлена локальная сеть, все компьютеры факультета подключены к сети Интернет.